# AQAZ

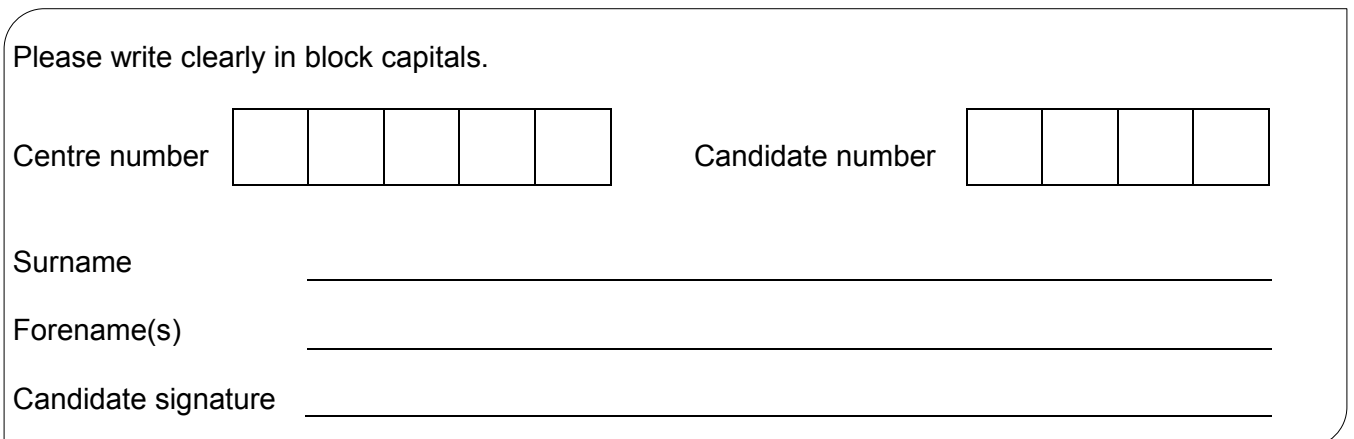

## AS **COMPUTER SCIENCE**

Paper 2

### Friday 8 June 2018 Morning Time allowed: 1 hour 30 minutes

For Examiner's Use

Question Mark

#### **Materials**

For this paper you must have:

• a calculator.

#### **Instructions**

- Use black ink or black ball-point pen.
- Fill in the boxes at the top of this page.
- Answer **all** questions.
- You must answer the questions in the spaces provided. Do not write outside the box around each page or on blank pages.
- Do all rough work in this book. Cross through any work you do not want to be marked.

#### **Information**

- The marks for questions are shown in brackets.
- The maximum mark for this paper is 75.

#### **Advice**

- In some questions you are required to indicate your answer by completely shading a lozenge alongside the appropriate answer as shown.  $\bullet$
- If you want to change your answer you must cross out your original answer as shown.  $\blacktriangleright$
- If you wish to return to an answer previously crossed out, ring the answer you now wish to select as shown.  $\circledast$

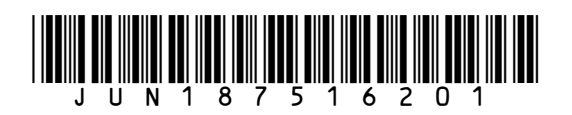

**TOTAL**

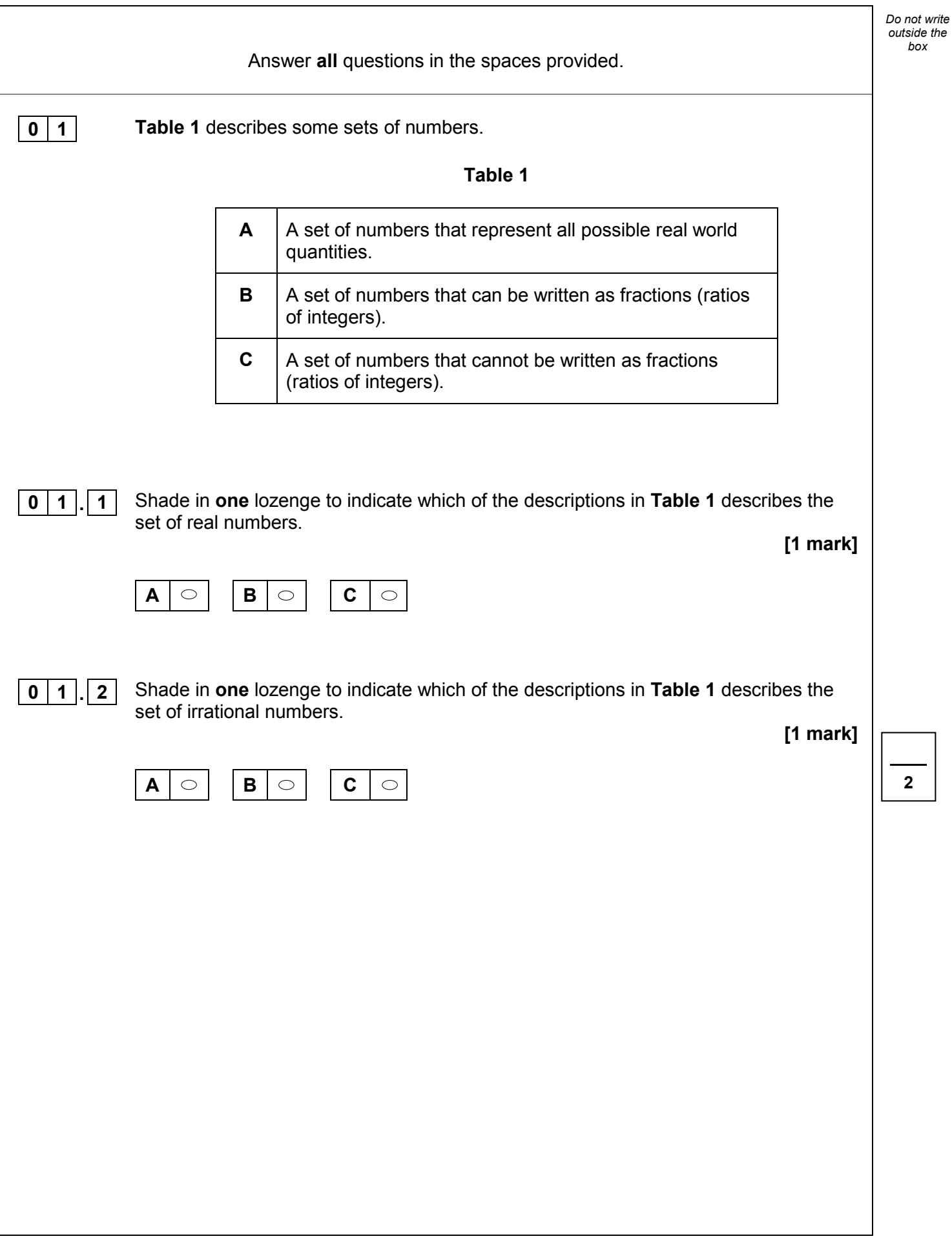

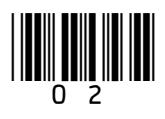

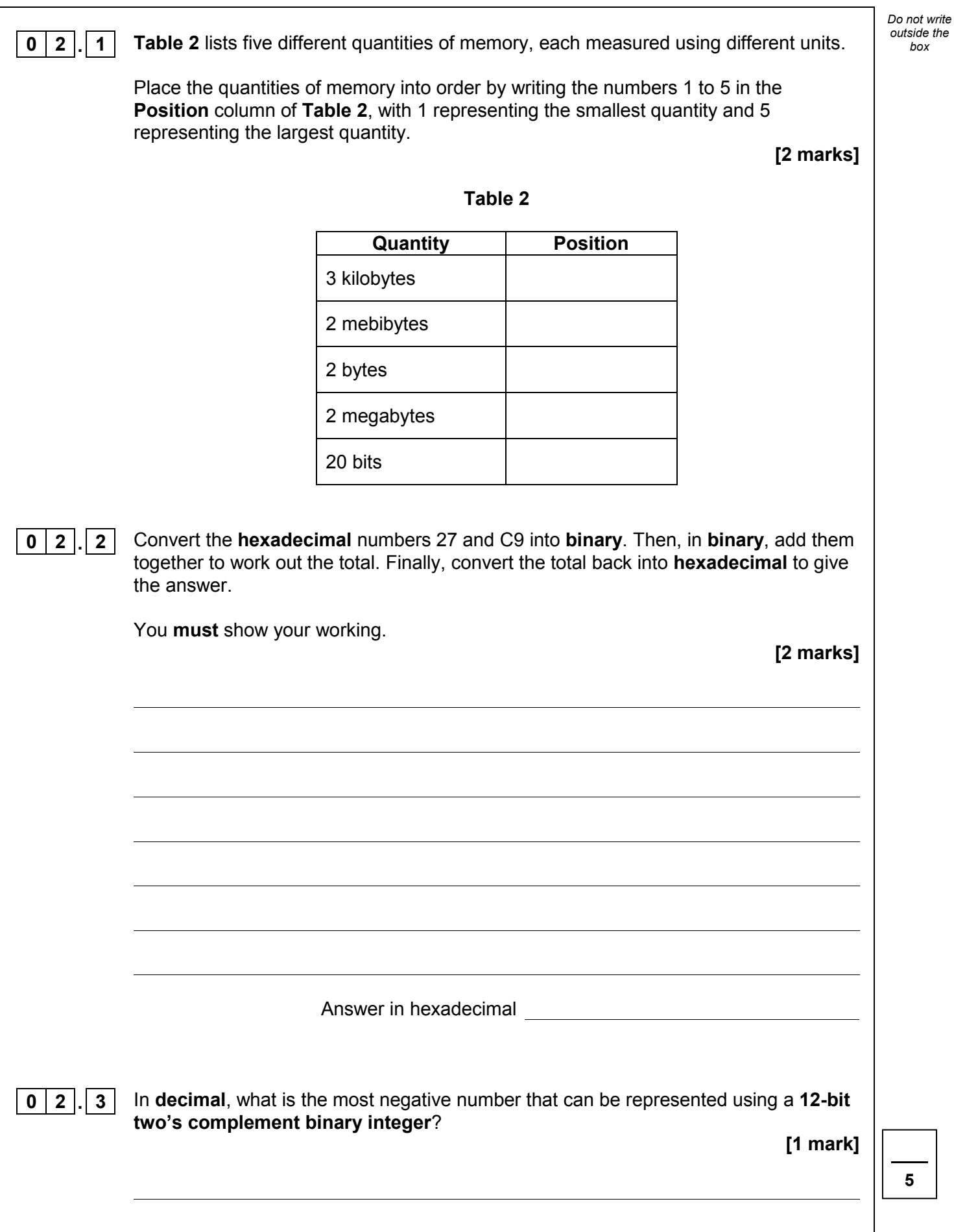

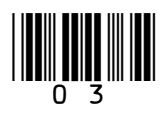

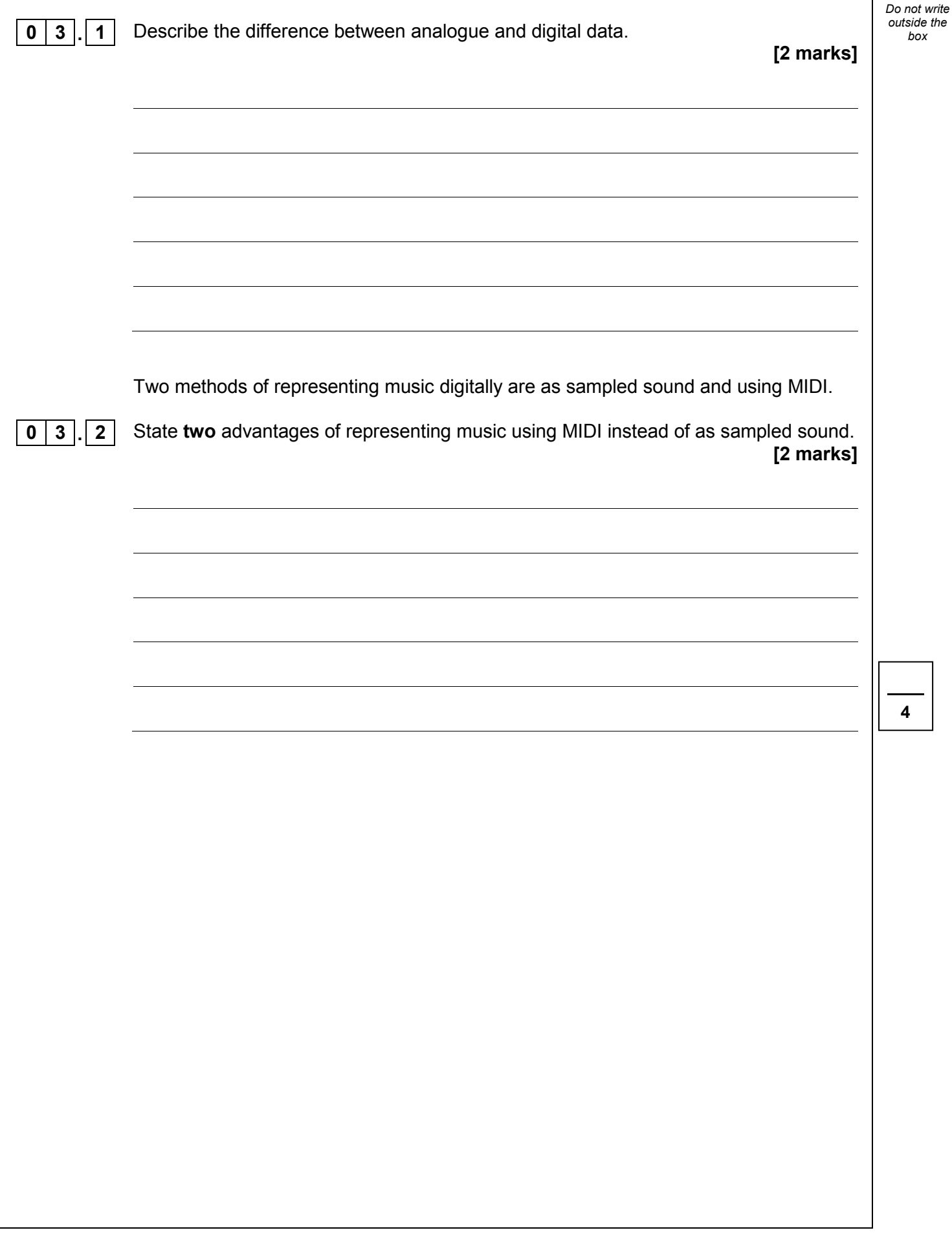

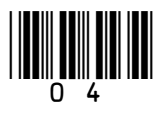

**4**

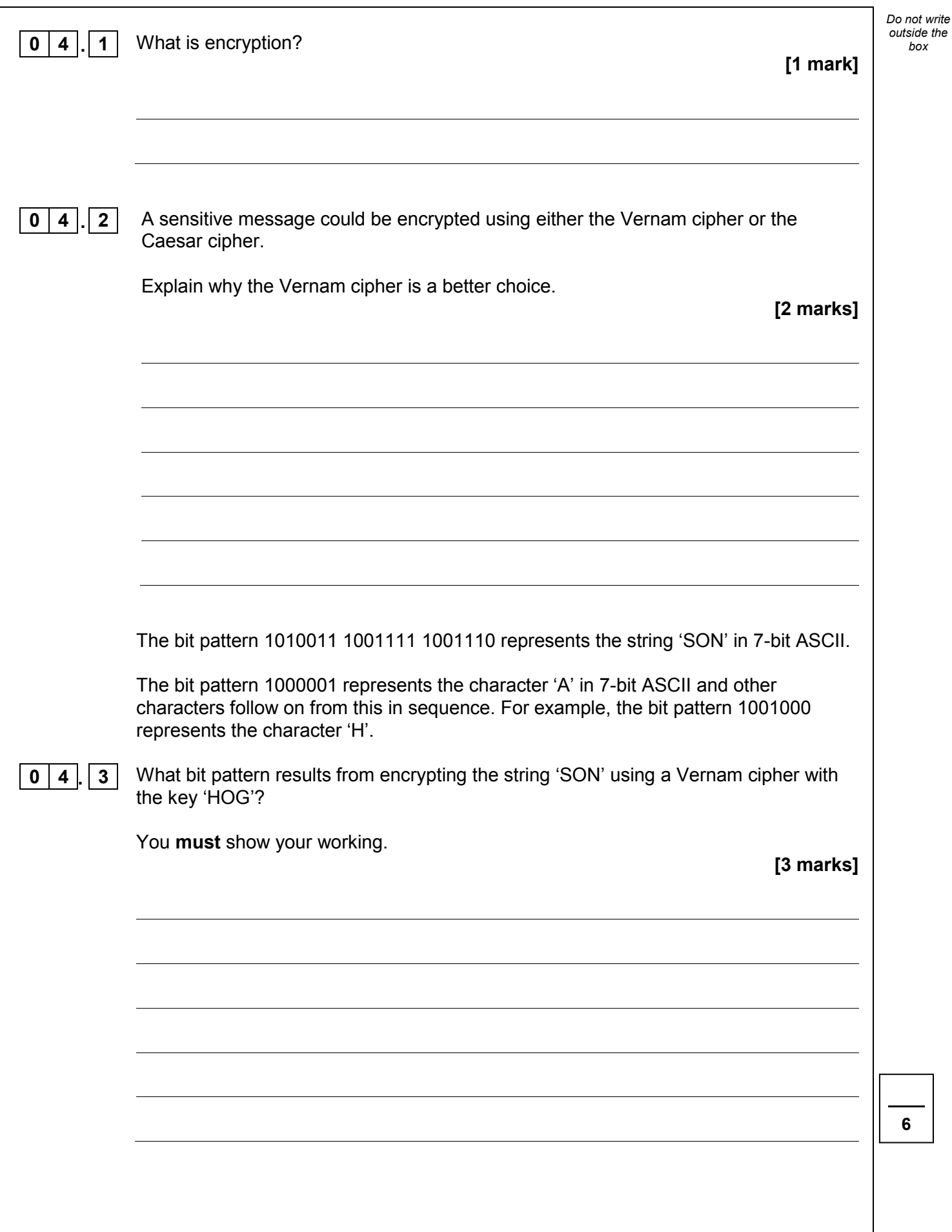

![](_page_4_Picture_1.jpeg)

![](_page_5_Picture_105.jpeg)

![](_page_5_Picture_1.jpeg)

 $\mathbf{I}$ 

![](_page_6_Picture_66.jpeg)

![](_page_6_Picture_1.jpeg)

*Do not write* 

![](_page_7_Picture_49.jpeg)

![](_page_7_Picture_1.jpeg)

![](_page_8_Picture_65.jpeg)

![](_page_8_Picture_1.jpeg)

**Turn over ►**

![](_page_9_Picture_0.jpeg)

![](_page_9_Picture_1.jpeg)

![](_page_10_Picture_59.jpeg)

![](_page_10_Picture_1.jpeg)

![](_page_11_Picture_68.jpeg)

![](_page_11_Picture_1.jpeg)

 $\mathbf{I}$ 

*Do not write* 

![](_page_12_Picture_54.jpeg)

![](_page_12_Picture_1.jpeg)

![](_page_13_Figure_0.jpeg)

![](_page_13_Picture_1.jpeg)

![](_page_14_Figure_0.jpeg)

![](_page_14_Picture_1.jpeg)

![](_page_15_Picture_412.jpeg)

**Labels**: A label is placed in the code by writing an identifier followed by a colon (:). To refer to a label, the identifier of the label is placed after the branch instruction.

#### **Interpretation of <operand2>**

<operand2> can be interpreted in two different ways, depending on whether the first character is a # or an R:

- $\bullet$  # Use the decimal value specified after the  $\#$ , eg  $\#25$  means use the decimal value 25.
- $Rm Use$  the value stored in register m, eg R6 means use the value stored in register 6.

The available general purpose registers that the programmer can use are numbered 0 to 12.

![](_page_15_Picture_7.jpeg)

![](_page_16_Picture_91.jpeg)

![](_page_16_Picture_1.jpeg)

![](_page_17_Picture_159.jpeg)

![](_page_17_Picture_1.jpeg)

![](_page_18_Picture_67.jpeg)

19

![](_page_18_Picture_1.jpeg)

![](_page_19_Picture_101.jpeg)

![](_page_19_Picture_1.jpeg)